## **Foreman - Feature #14245**

# **Create new template helper setting('global\_setting\_name')**

03/17/2016 03:31 AM - Lukas Zapletal

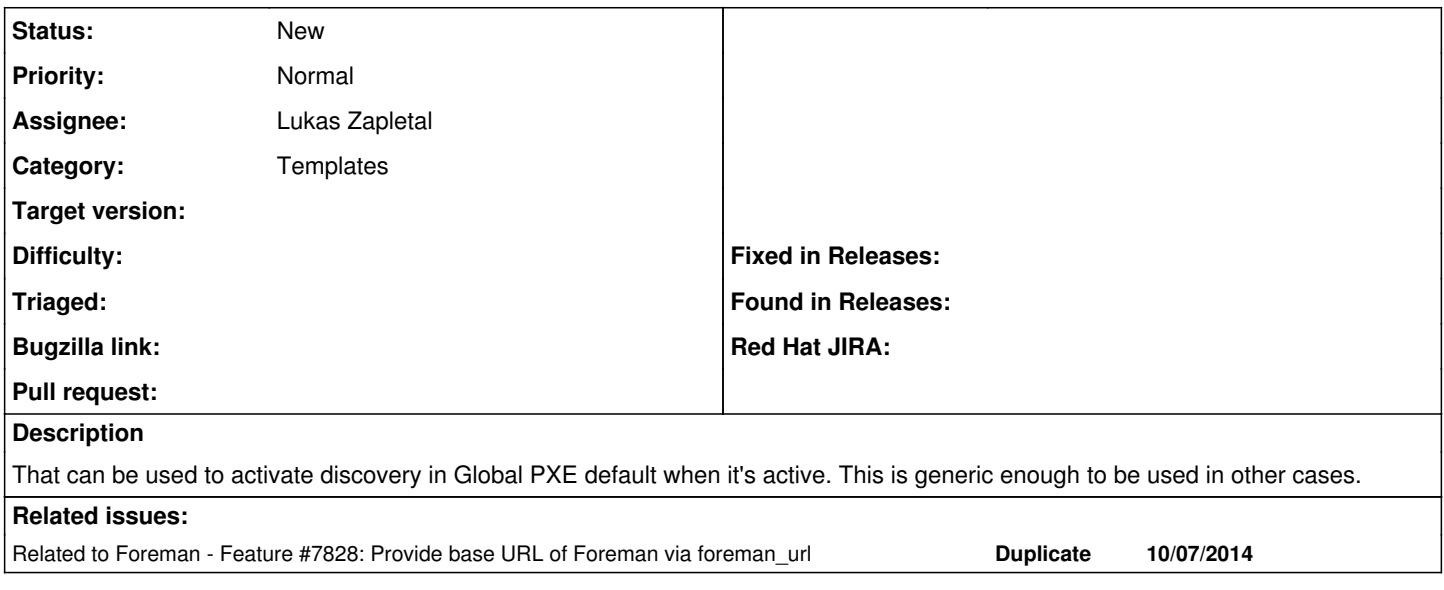

### **History**

#### **#1 - 03/17/2016 03:31 AM - Lukas Zapletal**

*- Related to Feature #7828: Provide base URL of Foreman via foreman\_url added*

## **#2 - 03/17/2016 03:42 AM - Marek Hulán**

We already have **Setting.something** which is forbidden in safe mode since settings can contain sensitive information (e.g. default root password, oauth secrets etc). Or would you like to allow just whitelisted settings?

#### **#3 - 03/17/2016 08:39 AM - Bryan Kearney**

*- Bugzilla link set to 1176111*

## **#4 - 03/17/2016 01:03 PM - Lukas Zapletal**

Yeah my idea was to whitelist them.

## **#5 - 03/18/2016 08:23 AM - Marek Hulán**

ok, then +1 :-)

#### **#6 - 03/21/2016 06:52 AM - Lukas Zapletal**

*- Bugzilla link deleted (1176111)*